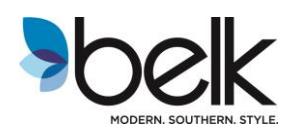

## **Quick Reference for Successful Routing**

## **Steps for Routing Collect Shipments**:

- All routing requests must be submitted no less than two business days prior to the expected ship date **by 8:30 AM Eastern Time**. Requests submitted after 8:30 AM Eastern Time will be considered as received the next business day.
- When routing in TMS, **provide a ready ship date in the "ready date" field and the earliest PO cancel date of all POs being routed, in the "cancel date" field. The ready date must be no less than one business day prior to the earliest PO cancel date**. If a shipment will not be ready to pick up before a cancel date, you must contact your buyer for an extension.
- All merchandise shipping from the **same location**, on the **same date** that will deliver to the **same destination DC** must be routed as one shipment up to one truckload. If a shipment exceeds 3,500 cubic feet and/or 42,000 lbs., additional shipments must be created. There should only be one Shipment ID number per truckload. **It is not necessary to route each PO separately.**
- **Ship to the servicing Distribution Center only**. **Vendors are to never ship directly to a specific Belk Retail Store.**
- Vendors must reach out to the assigned carrier within the two hours of confirmation to schedule a pick up appointment. If a carrier misses a pick up appointment, it is the vendor's responsibility to immediately arrange a new pick up time with the carrier and inform Transportation Services of the service failure by email at Transportation Services@belk.com.
- It is the vendors' responsibility to ensure physical shipments adhere to the assigned ship window. Only the Belk buyer may approve and make changes to the start ship or cancel date. **The vendor is ultimately responsible for making sure goods do not ship past the cancel date or before the start of the ship date.**
- Accurate ASN information must be transmitted at the time the shipment is picked up.
- Changes can be made to existing shipments up until 2 PM Eastern Time one business day prior to the ship date. All changes must be submitted on the required Shipment **Form can be found in the Vendor News Portal within your TMS profile.**
- Vendors shipping from NJ and CA will ship less than truckload shipments with our consolidator (Performance Team) and need to have a separate account set up with them. Please send an e-mail request to [GTCustomerService1@performanceteam.net](mailto:GTCustomerService1@performanceteam.net) to obtain access.

#### **Additional Resources**:

- Belk Vendor Guide including full list of expense offsets [http://www.belk.com/media/pdf/vendor\\_info/transportation\\_documents/BestPlan.pdf](http://www.belk.com/media/pdf/vendor_info/transportation_documents/BestPlan.pdf)
- Mercury Gate Routing Instructions
- Link to Mercury Gate TMS website **<https://belk.mercurygate.net/MercuryGate/>**

## **Chargebacks**:

 The following chargebacks will be assessed for non-compliance to the Belk routing instructions provided here and in the supplemental documents:

# **TRANSPORTATION**

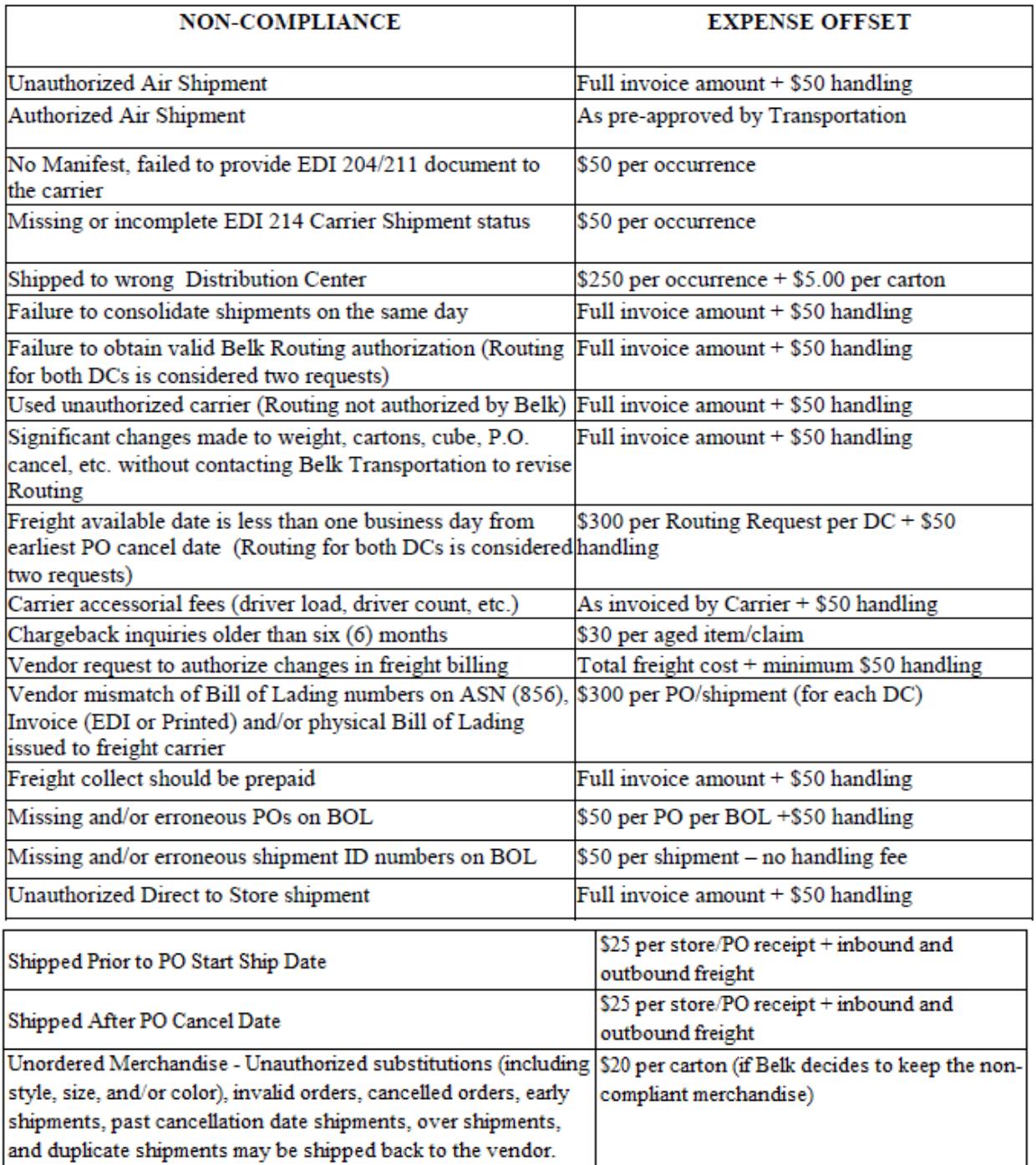